## Package 'Rglpk'

January 13, 2024

<span id="page-0-0"></span>Version 0.6-5.1

Title R/GNU Linear Programming Kit Interface

Description R interface to the GNU Linear Programming Kit. 'GLPK' is open source software for solving large-scale linear programming (LP), mixed integer linear programming ('MILP') and other related problems.

**Depends** slam  $(>= 0.1-9)$ 

SystemRequirements GLPK library package (e.g., libglpk-dev on Debian/Ubuntu)

License GPL-2 | GPL-3

URL <https://R-Forge.R-project.org/projects/rglp/>,

<https://www.gnu.org/software/glpk/>

NeedsCompilation yes

Author Stefan Theussl [aut, cre] (<<https://orcid.org/0000-0002-6523-4620>>), Kurt Hornik [aut] (<<https://orcid.org/0000-0003-4198-9911>>), Christian Buchta [ctb], Florian Schwendinger [ctb] (<<https://orcid.org/0000-0002-3983-9773>>), Heinrich Schuchardt [ctb]

Maintainer Stefan Theussl <Stefan.Theussl@R-project.org>

Repository CRAN

Date/Publication 2024-01-13 16:00:02 UTC

### R topics documented:

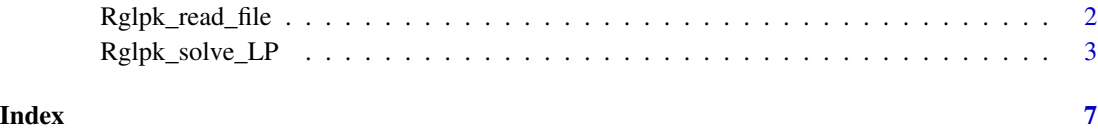

<span id="page-1-0"></span>Rglpk\_read\_file *Interface to GLPK's file reader*

#### Description

High level R interface to the CPLEX\_LP, MATHPROG and MPS reader of the GNU Linear Programming Kit (GLPK). Example data from the GLPK release is included in the './examples/' sub-directory.

#### Usage

```
## File reader for various formats
Rglpk_read_file(file, type = c("MPS_fixed", "MPS_free", "CPLEX_LP", "MathProg"),
ignore_first_row = FALSE, verbose = FALSE)
```
## print method ## S3 method for class 'MP\_data\_from\_file'  $print(x, \ldots)$ 

#### **Arguments**

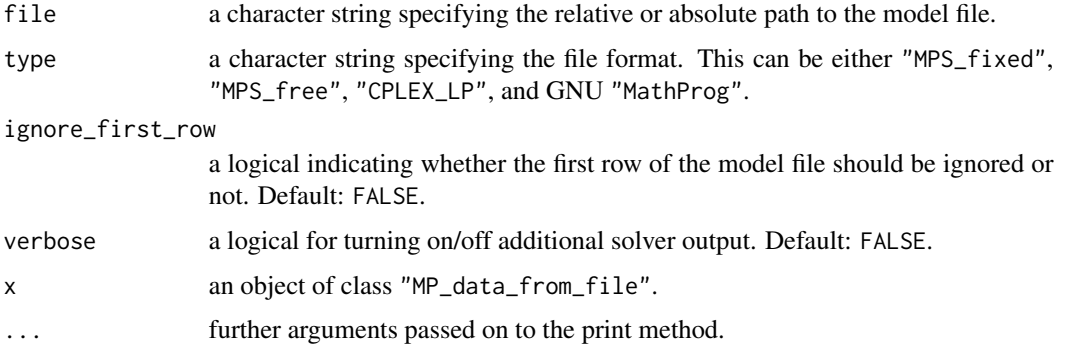

#### **Details**

Rglpk\_read\_file() takes the path to a file as an argument and calls GLPK's file reader. The description of the linear or mixed integer linear program is returned as an object of class "MP\_data\_from\_file".

#### Value

Rglpk\_read\_file() returns the specification of a (mixed integer) linear program defined in file as an object of class "MP\_data\_from\_file". The returned object is a list containing the following components.

objective a ["simple\\_triplet\\_matrix"](#page-0-0) representing the coefficients to  $x$  in the objective function.

<span id="page-2-0"></span>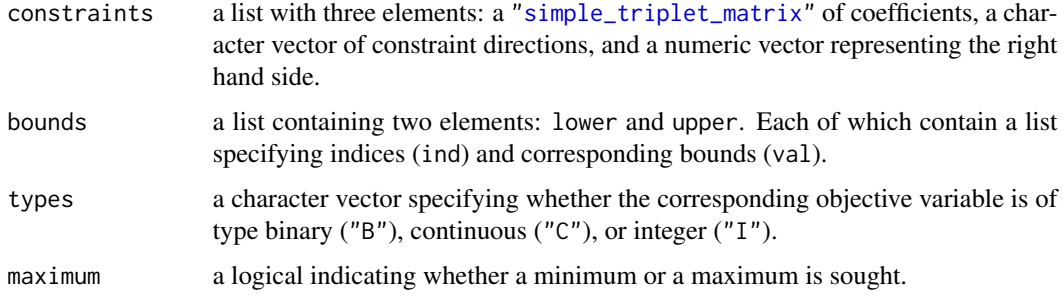

Further meta data is provided as attributes to the object.

#### Author(s)

Stefan Theussl

#### Examples

```
## read a CPLEX LP file
x <- Rglpk_read_file( system.file(file.path("examples", "plan.lp"), package
= "Rglpk"), type = "CPLEX_LP")
x
## optimal solution: 296.2166
Rglpk_solve_LP(x$objective, x$constraints[[1]], x$constraints[[2]],
                x$constraints[[3]], x$bounds, x$types, x$maximum)
## read a MATHPROG file
x <- Rglpk_read_file( system.file(file.path("examples", "assign.mod"), package
= "Rglpk"), type = "MathProg")
x
## optimal solution: 76
Rglpk_solve_LP(x$objective, x$constraints[[1]], x$constraints[[2]],
                x$constraints[[3]], x$bounds, x$types, x$maximum)
## read a MATHPROG file
x <- Rglpk_read_file( system.file(file.path("examples", "plan.mps"), package
= "Rglpk"), type = "MPS_fixed")
x
## optimal solution: 296.2166
Rglpk_solve_LP(x$objective, x$constraints[[1]], x$constraints[[2]],
                x$constraints[[3]], x$bounds, x$types, x$maximum)
```
Rglpk\_solve\_LP *Linear and Mixed Integer Programming Solver Using GLPK*

#### Description

High level R interface to the GNU Linear Programming Kit (GLPK) for solving linear as well as mixed integer linear programming (MILP) problems.

#### Usage

Rglpk\_solve\_LP(obj, mat, dir, rhs, bounds = NULL, types = NULL, max = FALSE,  $control = list(), ...)$ 

#### **Arguments**

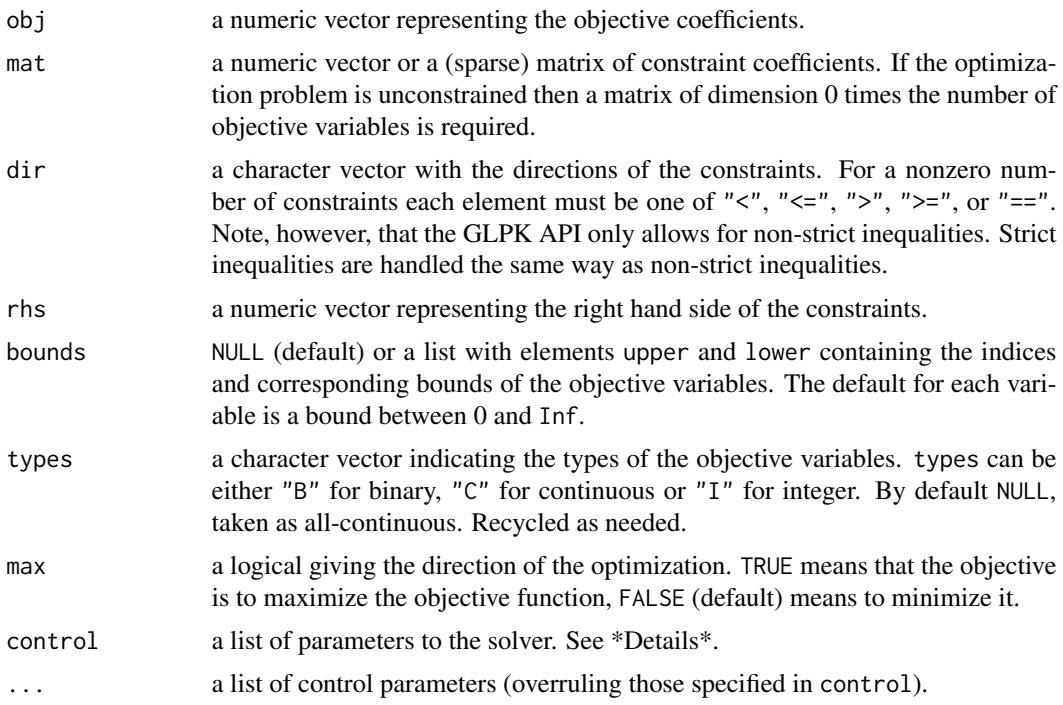

#### Details

GLPK is open source. The current version can be found at [https://www.gnu.org/software/](https://www.gnu.org/software/glpk/glpk.html) [glpk/glpk.html](https://www.gnu.org/software/glpk/glpk.html). Package Rglpk provides a high level solver function using the low level C interface of the GLPK solver. R interface packages which port all low level C routines of the GLPK API to R are also available. Consult the 'See Also' Section for references.

Matrix mat and obj may be sparse arrays or matrices (simple\_triplet\_matrix) as provided by the slam package.

The control argument can be used to set GLPK's many parameters. See the respective method section of the GNU Linear Programming Kit Reference Manual for further details. The following parameters are supported:

verbose: turn GLPK terminal output on (TRUE) or off (FALSE, the default).

presolve: turn presolver on (TRUE) or off (FALSE, the default).

- tm\_limit: time limit in milliseconds of call to optimizer. Can be any nonnegative integer. Default: 0 (use GLPK default).
- canonicalize\_status: a logical indicating whether to canonicalize GLPK status codes (on success Rglpk\_solve\_LP() returns code 0) or not (1). Default: TRUE.

#### <span id="page-4-0"></span>Rglpk\_solve\_LP 5

#### Value

A list containing the optimal solution, with the following components.

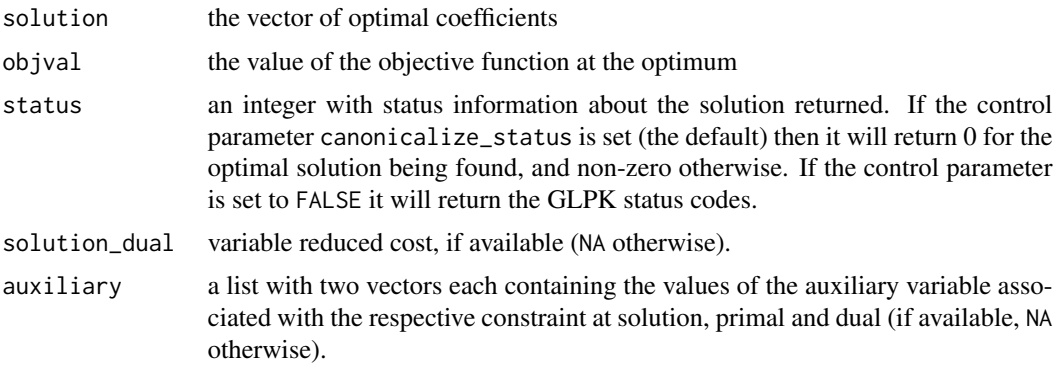

#### Author(s)

Stefan Theussl and Kurt Hornik

#### References

GNU Linear Programming Kit (<https://www.gnu.org/software/glpk/glpk.html>). GLPK Interface to R (<https://cran.R-project.org/package=Rglpk>).

#### See Also

glpk and glpkAPI for C API bindings; [lp](#page-0-0) in package lpSolve; [ROI\\_solve](#page-0-0) in package ROI; [Rsymphony\\_solve\\_LP](#page-0-0) in package Rsymphony.

#### Examples

```
## Simple linear program.
## maximize: 2 x_1 + 4 x_2 + 3 x_3
## subject to: 3x_1 + 4x_2 + 2x_3 \le 60## 2 x_1 + x_2 + 2 x_3 \le 40## x_1 + 3 x_2 + 2 x_3 \le 80## x_1, x_2, x_3 are non-negative real numbers
obj <- c(2, 4, 3)
mat < -matrix(c(3, 2, 1, 4, 1, 3, 2, 2, 2), nrow = 3)dir <- c("<=", "<=", "<=")
rhs <- c(60, 40, 80)
max <- TRUE
Rglpk_solve_LP(obj, mat, dir, rhs, max = max)
## Simple mixed integer linear program.
## maximize: 3 x_1 + 1 x_2 + 3 x_3
## subject to: -1 x_1 + 2 x_2 + x_3 \le 4## 4 x_2 - 3 x_3 <= 2
```

```
# x_1 - 3 x_2 + 2 x_3 \leq 3## x_1, x_3 are non-negative integers
## x_2 is a non-negative real number
obj <- c(3, 1, 3)
mat \le matrix(c(-1, 0, 1, 2, 4, -3, 1, -3, 2), nrow = 3)
dir <- c("<=", "<=", "<=")
rhs <-c(4, 2, 3)types <- c("I", "C", "I")
max <- TRUE
Rglpk_solve_LP(obj, mat, dir, rhs, types = types, max = max)
## Same as before but with bounds replaced by
## -Inf < x_1 < 4## 0 \le x_2 \le 100## 2 \le x_3 < \text{Inf}bounds \le list(lower = list(ind = c(1L, 3L), val = c(-Inf, 2)),
             upper = list(ind = c(1L, 2L), val = c(4, 100)))Rglpk_solve_LP(obj, mat, dir, rhs, bounds, types, max)
## Examples from the GLPK manual
## Solver output enabled
## 1.3.1
## maximize: 10 x_1 + 6 x_2 + 4 x_3
## subject to: x_1 + x_2 + x_3 <= 100
## 10 x_1 + 4 x_2 + 5 x_3 \le 600## 2 x_1 + 2 x_2 + 6 x_3 \le 300## x_1, x_2, x_3 are non-negative real numbers
obj <- c(10, 6, 4)
mat \le matrix(c(1, 10, 2, 1, 4, 2, 1, 5, 6), nrow = 3)
dir <- c("<=", "<=", "<=")
rhs <- c(100, 600, 300)
max <- TRUE
Rglpk_solve_LP(obj, mat, dir, rhs, max = max, control = list("verbose" =
```

```
TRUE, "canonicalize_status" = FALSE))
```
# <span id="page-6-0"></span>Index

∗ IO Rglpk\_read\_file, [2](#page-1-0) ∗ optimize Rglpk\_solve\_LP, [3](#page-2-0) ∗ utilities Rglpk\_read\_file, [2](#page-1-0)

#### lp, *[5](#page-4-0)*

print.MP\_data\_from\_file *(*Rglpk\_read\_file*)*, [2](#page-1-0)

Rglpk\_read\_file, [2](#page-1-0) Rglpk\_solve\_LP, [3](#page-2-0) ROI\_solve, *[5](#page-4-0)* Rsymphony\_solve\_LP, *[5](#page-4-0)*

simple\_triplet\_matrix, *[2,](#page-1-0) [3](#page-2-0)*